# **Revisão do processo de eliminação das frequências espúrias do modelo de extração automática dos parâmetros críticos da**

# **ionosfera utilizando lógica nebulosa**

**Valdir Gil Pillat1,2, Lamartine Nogueira Frutuoso Guimarães1,3 , José Demísio** 

Simões da Silva<sup>1</sup>

1 Programa de Doutorado em Computação Aplicada – CAP Instituto Nacional de Pesquisas Espaciais – INPE

> 2 Laboratório de Física e Astronomia - LFA Universidade do Vale do Paraíba - UNIVAP

<sup>3</sup> Divisão de Energia Nuclear - ENU IEAv - Instituto de Estudos Avançados

valdirgp@univap.br, guimarae@ieav.cta.br

*Abstract. In Pillat et al (2008) was presented a method to remove spurious frequencies of the ionogram that can be caused by amateur radio. The spurious frequencies complicate the analysis of ionograms thus compromising the extraction of critical parameters that represent the ionosphere dynamic. This work presents the change made in the elimination of spurious frequencies presented in Pillat et al (2008) and is also a brief description of the methodology chosen in the preparation of the ionogram for the application of fuzzy relation and refine the search process to locate the profile ionogram in the ionosphere, as presented in Pillat and Guimarães (2010).*

*Resumo. Em Pillat et al (2008) foi apresentado uma metodologia para remover as frequências espúrias do ionograma que podem ser provocadas por rádio amador. As frequências espúrias dificultam a análise dos ionogramas assim comprometendo a extração dos parâmetros críticos que representam a dinâmica da ionosfera. Neste trabalho é apresentada a mudança realizada na eliminação das frequências espúrias apresentadas em Pillat et al (2008) e também é apresentada uma breve descrição da metodologia escolhida na preparação do ionograma para a aplicação da relação nebulosa e refinar a busca no processo de localizar o perfil da ionosfera no ionograma, como foi apresentado em Pillat e Guimarães (2010).*

**Palavras-chave:** *lógica nebulosa, ionosfera, relação nebulosa, ionograma*

## **1. Introdução**

A ionosfera é a porção ionizada da atmosfera terrestre, e devido a diferentes processos físicos e químicos a ionosfera pode ser dividida em camadas concêntricas a superfície da terra (D [70 a 90 km], E [90 a 150 km] e F [150 a 1000 km]) [Bittencourt 1996]. Atualmente existem várias técnicas para estudar a dinâmica da ionosfera, entre elas: imageamento, satélites, rádio sondagem, etc. Neste trabalho é utilizado um equipamento de rádio sondagem da ionosfera, denominado ionossonda. A ionossonda utilizada neste trabalho é a "Canadian Advanced Digital Ionosonde" (CADI), a qual pertence ao Grupo de Física e Astronomia da "Universidade do Vale do Paraíba" (UNIVAP) [CADI 1997].

Em Pillat e Guimarães (2010) foi informado que são obtidos em um mês (30 dias) 8640 ionogramas e para realizar uma análise da dinâmica da ionosfera é necessário realizar uma extração de alguns parâmetros que contêm a física do fenômeno. Devido à dificuldade na extração dos parâmetros críticos foi desenvolvido a ferramenta computacional denominada "Univap Digital Ionosonde Data Analysis" (UDIDA) que torna mais simples a manipulação e a extração dos parâmetros críticos. [Pillat 2006].

Em Pillat e Guimarães (2010) foi proposto um modelo inicial usando paradigmas baseados em Inteligência Computacional (IC) para automatizar a extração dos parâmetros críticos da ionosfera, dos ionogramas gerados pela ionossonda CADI. Porém, no trabalho de Pillat e Guimarães (2010) foi identificado que o método não se adaptava para as diferentes formas do perfil da ionosfera, portanto este trabalho aborda uma nova metodologia para implementar a adaptabilidade na parte de selecionar a região do perfil da ionosfera com o modelo. Sendo que esta mudança foi necessária desde a primeira etapa do modelo referente a filtragem das frequências espúrias, apresentada em Pillat et al (2008).

## **2. Metodologia**

Este trabalho aborda as modificações implementadas na primeira fase do modelo apresentado em Pillat e Guimarães (2010) e Pillat et al (2008). A primeira parte desta fase é a filtragem das interferências. Os dados obtidos pela ionossonda vêm com interferências que podem ser provocadas, por exemplo, por rádio amador. Estas interferências dificultam a identificação dos parâmetros críticos. Para auxiliar na solução deste problema o ionograma foi subdividido em regiões iguais de 0,1 MHz em frequência por 50 km em altura, resultando em uma matriz de 200 x 20, ou seja, 4.000 sub-regiões. Em Pillat et al (2008) foi apresentado esta filtragem, mas foi identificado que o perfil da ionosfera pode possuir um perfil muito inclinado e com isto ser considerado um ruído, para solucionar este problema foi alterado o limite do espalhamento em altura de 350 km para 500 km. Com estes limites o perfil não foi descartado, mas alguns ruídos também não foram descartados (Figura 1).

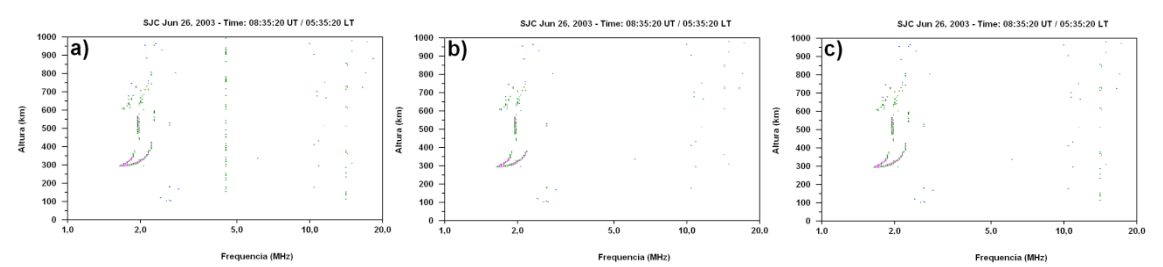

Figura 1. Comparação entre o ionograma original (a), ionograma utilizando a metodologia antiga (b) e ionograma utilizando a nova metodologia (c).

Na Figura 1 é possível observar que a metodologia antiga (b) eliminava parte do perfil da ionosfera, quando o mesmo é muito inclinado. Enquanto na nova metodologia (c) o perfil da ionosfera é conservado, mas também mantém algumas frequências espúrias que o método antigo eliminava. Portanto, como a antiga metodologia continha o risco de eliminar partes importantes do perfil da ionosfera influenciando a extração dos parâmetros críticos do perfil da ionosfera, a metodologia de remoção das frequências espúrias foi substituída. Devido a esta mudança foi necessário alterar todo o processo de busca da região onde se encontra o perfil da ionosfera, conforme é descrito a seguir.

Após a eliminação das frequências espúrias foi implementado uma nova filtragem para analisar o ionograma de uma forma mais próxima de uma imagem, forma pela qual o analista humano o analisa. O objetivo desta implementação foi eliminar os pontos sobrepostos, pois a ionossonda às vezes coleta mais de um sinal na mesma frequência e altura, informação que o analista humano não consegue visualizar. A concentração de pontos nesta metodologia implementada é uma parte crucial na análise do ionograma, pois o perfil da ionosfera pode ser diferenciado do resto do ionograma pela concentração de pontos. Sendo que, o perfil da ionosfera possui uma maior concentração de pontos do que as outras regiões do ionograma.

Em Pillat et al (2008) também foi implementada uma técnica simples de remoção de interferências, mas foi analisado que esta técnica poderia excluir as bordas do perfil da ionosfera, assim comprometendo a extração dos parâmetros críticos. Portanto, este processo de filtragem foi excluído do modelo e resultando em uma nova metodologia, que é apresentada na próxima seção.

## **3. Resultados**

Como ilustrado na Figura 1 a metodologia utilizada em Pillat et al (2008) estava eliminando partes do perfil da ionosfera. Devido, a este problema foi necessário criar uma nova metodologia onde o ionograma passa por vários filtros e classificadores para resultar na seleção da região onde o perfil da ionosfera está localizado. Uma breve descrição de alguns destes métodos são descritos a seguir:

• Redimensionamento dos retângulos com tamanhos fixos de 0,5 MHz em frequência por 50 km em altura, este tamanho foi escolhido depois de vários testes e foi o que melhor se adequou as diferentes formas do perfil da ionosfera de altura e frequência. Esta subdivisão foi uma etapa preliminar para otimizar o processo de busca da região onde está o perfil da ionosfera, é uma etapa importante devido a redução de informações a serem processadas de 4.000 retângulos foi reduzido para 800, Figura 2a.

• Agrupamento dos retângulos, partindo dos retângulos definidos no item anterior foi iniciado um processo de otimização da busca da região do perfil da ionosfera. Esta otimização foi realizada agrupando ou descartando os retângulos, este processo foi realizado da seguinte forma: os retângulos foram analisados por altura verificando se na próxima faixa de frequência possuía um retângulo que continha pelo menos um ponto e este será incorporado ao primeiro retângulo, caso o retângulo da próxima faixa de frequência for vazio este retângulo é descartado e analisado o próximo retângulo não vazio repetindo o processo do primeiro retângulo. Este processo se repete até chegar no último retângulo do ionograma e retorna um novo conjunto de retângulos (Figura 2b).

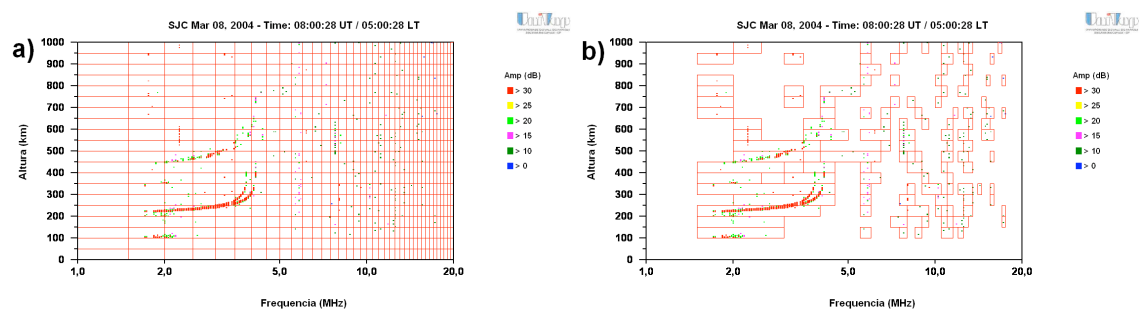

Figura 2. Comparação entre um ionograma com os retângulos definidos de forma homogênea com os retângulos redimensionados.

A Figura 2a ilustra o ionograma subdividido em retângulos homogêneos de 0,5 MHz em frequência por 50 km em altura, observe que neste tipo de divisão existem vários retângulos vazios que são incluídos na análise também, assim aumentando o tempo de processamento, enquanto na Figura 2b são mostrados os retângulos que estavam próximos como apenas um e os retângulos vazios são descartados diminuindo drasticamente o número de subdivisões do ionograma. Estes retângulos serão utilizados como dados de entrada para os conjuntos nebulosos da relação nebulosa.

#### **4. Conclusões**

A alteração no primeiro trabalho de filtragem apresentado em Pillat et al (2008) influenciou em todo o desenvolvimento do modelo, pois esta primeira etapa de eliminação das frequências espúrias é uma parte crucial para destacar o perfil da ionosfera. Neste trabalho é apresentada uma parte da metodologia utilizada para encontrar o perfil da ionosfera no ionograma, o desenvolvimento desta metodologia segue a partir destes retângulos que cobrem todas as regiões com pontos do ionograma e passa por vários filtros até chegar à etapa de aplicação da relação nebulosa apresentada em Pillat e Guimarães (2010). O primeiro passo é classificar estes retângulos em grupos onde estes grupos cobrem uma região do ionograma e após este processo analisar os grupos identificando qual região do ionograma o mesmo representa. Após esta classificação será necessário realizar um refinamento mais específico e muito preciso para não excluir partes do perfil da ionosfera. Um trabalho futuro é a aplicação da relação nebulosa no refinamento da área de análise do perfil da ionosfera.

#### **Referências**

Bittencourt, J. A. (1996), "The Low Latitude Ionosphere: A Dynamic Computer Model", São José dos Campos: INPE, [INPE-5965-RPQ/674], p. 214.

CADI: Canadian advanced digital ionosonde, user's manual.(1997), Saskatoon, p. 43.

Pillat, V. G. (2006), Estudo da ionosfera em baixas latitudes através do modelo computacional LION e comparação com parâmetros ionosféricos observados. 160 p. Dissertação (Mestrado em Física e Astronomia), UNIVAP, São José dos Campos.

Pillat, V. G., Guimarães, L.N.F., Silva, J.D.S., Fagundes, P.R. (2008), "Filtragem de dados de radar visando a aplicação de lógica nebulosa". WORCAP, INPE, São José dos Campos, SP.

Pillat, V. G., Guimarães, L.N.F., (2010), Definição de regiões ionosféricas utilizando lógica nebulosa. In: 33º Congresso Nacional de Matemática e Computação (CNMAC), Águas de Lindóia, SP, Anais do CNMAC. v. 3. p. 290-296.